## ATRAVEZ DE APLICATIVO CACOO ELABORAR LOS SIGUIENTES DIAGRAMAS Y COMPARTIRLOS AL CORREO yadiralexanderdurango@gmail.com

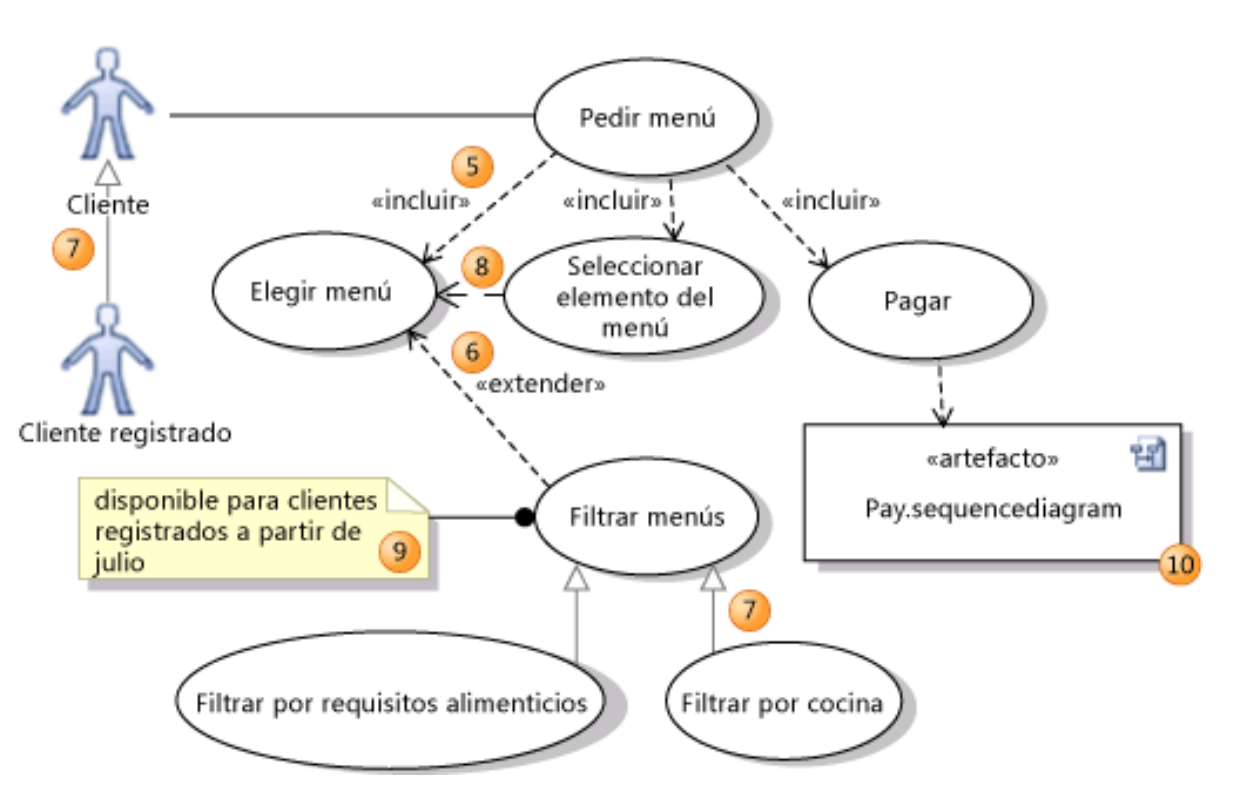

## **DIAGRAMA DE CASO DE USO**

**DIAGRAMA DE PROCESOS** 

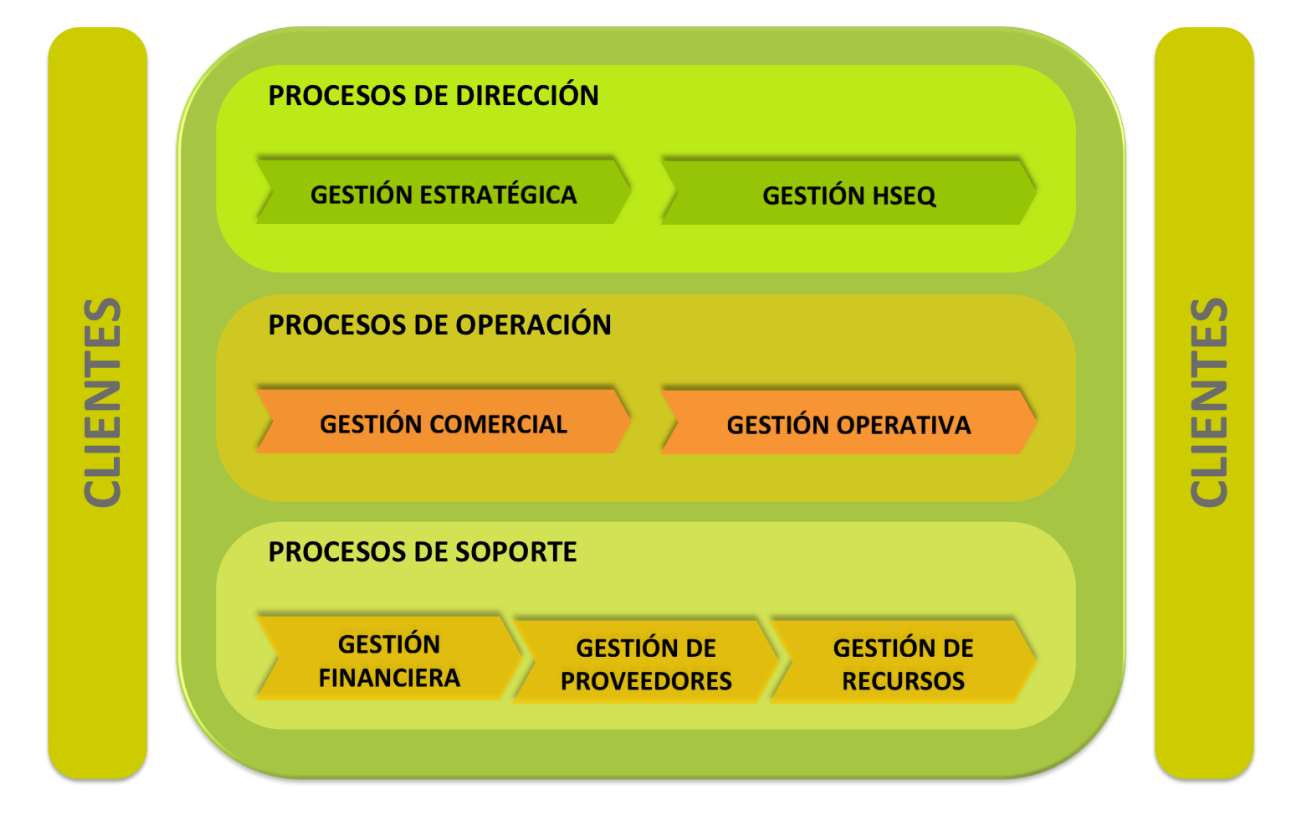